# **鲲航KHAQTH系列**

## **RS485**接口 **Modbus**协议模拟量**PT100**混合模块

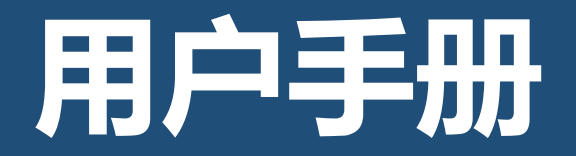

第 1 页

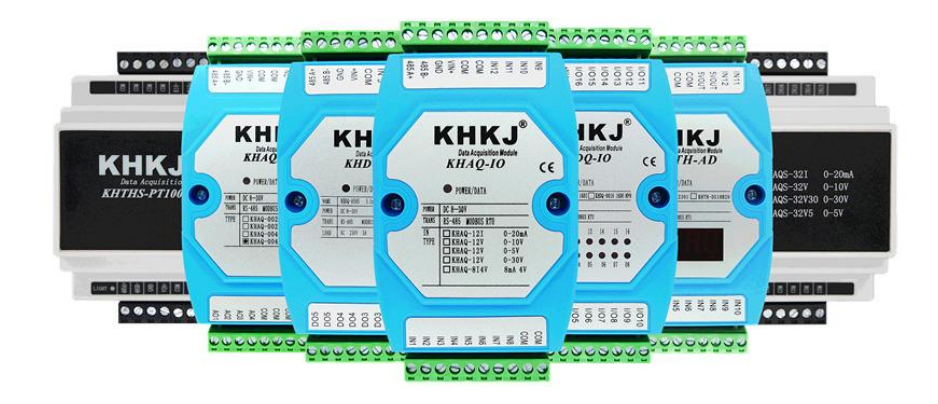

石家庄鲲航电气自动化科技有限公司 的过去式和过去分词 说明: 2号联东U谷22#A5

地址: 中国(河北)自由贸易试验区 カランス たい 出说明书适用于模拟量与热电阻混合模块 正定片区正定新区园博园大街 2000 - 国牌直销,工程师20年研发经验

VIP客户专线:15633671802 15131187874 此文档最终解释权归 鲲航科技 所有 官网[:www.sjzkhkj.cn](http://www.sjzkhkj.com) 产品工业级别,稳定耐用!

本公司可能随时对产品描述及产品规格做出修改, 恕不另行通知!

目录

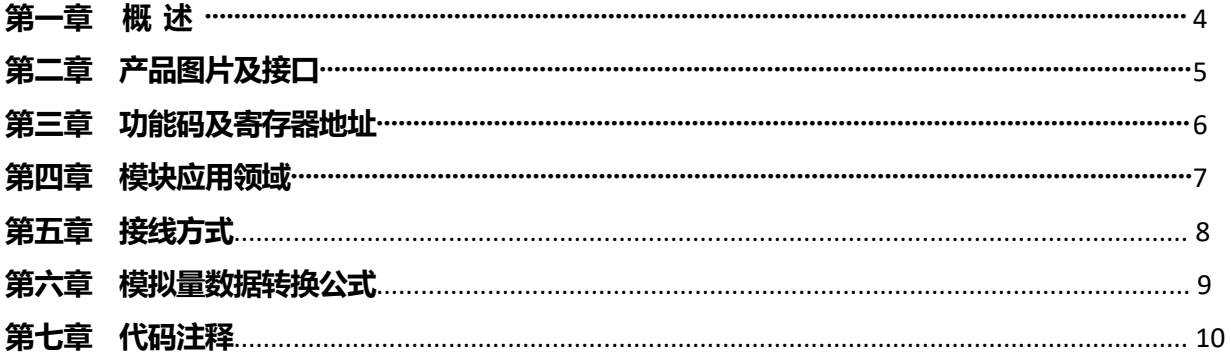

#### 第一章 概述

- 1、 基于RS485接口, Modbus 协议的模拟量PT100混合模块。模块可以快速接入PLC、触摸屏、组态软件等。
- 2、 隔离RS485接口,支持 Modbus-RTU 协议。
- 3、 模拟量支持4-20mA,0-10V等,支PT100热电阻输入。
- 4、 模块内部完成温度计算,可以直接读出温度值,单位为摄氏度。
- 5、 电源:直流8-30V。功耗:30V耗电20mA,24V耗电23mA,12V耗电46mA,8V耗电65mA。
- 6、 采用标准35mm导轨安装方式。
- 7、 外形尺寸:4AI4PT100:122\*72\*43mm。8AI8PT100:158\*108\*60mm。
- 8、 工作温度:-40℃~+85℃。
- 9、 刷新速率:建议不小于0.7秒一次,模拟量与PT100同时刷新。
- 10、应用领域:工业自动化、传感器测量、暖通空调、大棚温湿度监测、机房温湿度监测、室内温湿度监测。
- 11、热电阻适合低温测量,如400度以下,能达到准确的精度测量,误差优于正负0.5℃。并且使用3线制探头,导线用 屏蔽3芯线,屏蔽层单端接地。

### KHKJ 鲲航物联网

### 第二章 产品图片及接口

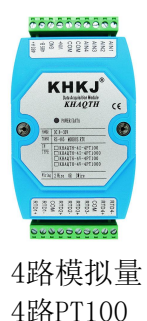

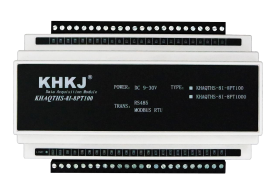

8路模拟量 8路PT100

#### 端子定义:

- 485A+: RS485 串行通讯 A
- 485B-: RS485 串行通讯 B
- GND: 直流电源负极

VIN+: 直流电源正极

- AIN: 模拟量输入端
- RTD(n)+:传感器供电端,约0.5mA输出。
- RTD(n)-:传感器测量输入端。

COM: 模拟量与PT100传感器公共端。 PT100两线制接法:RTD-与COM短接即可。 PT100三线制接法:RTD+、RTD-、COM端

### KHKJ<sup>®</sup> 鲲航物联网

### 第三章 功能码及寄存器地址

1、功能码03H(读)

输入寄存器信息表(只读属性)温度为 2 个字节的有符号整数,是实际温度的 10 倍值。

读出的数据除以10,就是真实的温度数值,单位为℃。

注:PT100采集模式下,如果模块通道没有检测到探头或者探头线断开,则数值为FC18及-1000,这是模块特有的断线 检测功能,方便用户使用。

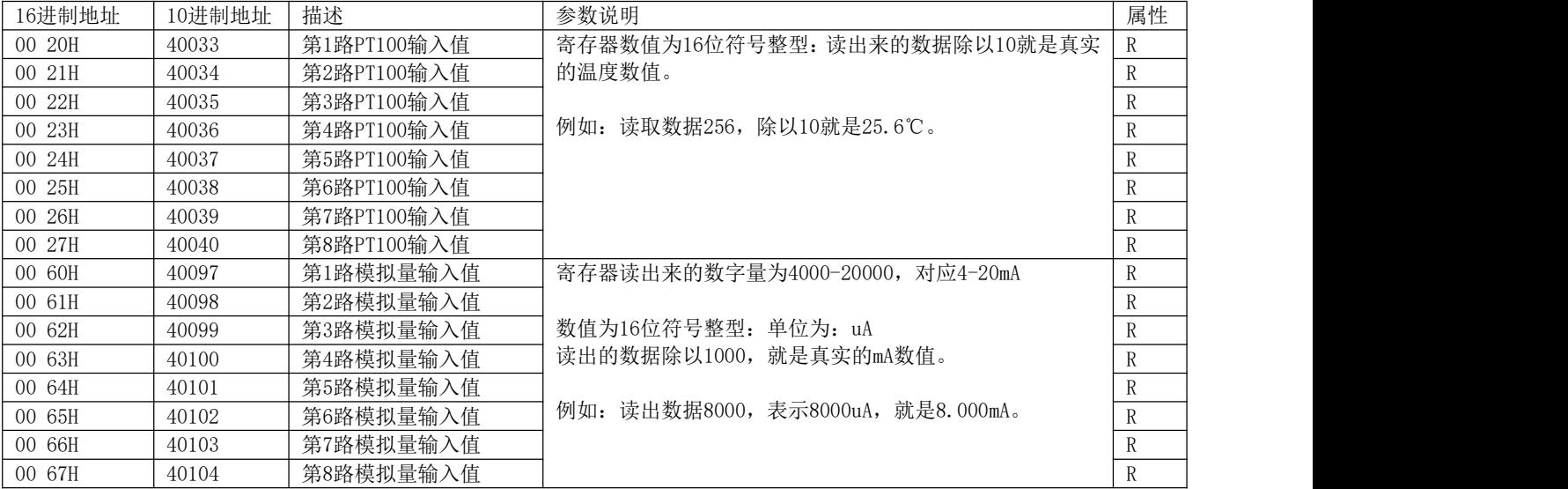

### KHKJ<sup>®</sup> 鲲航物联网

### 第四章 模块应用领域

1、可以用我们提供的设置软件查看采集的数据,也可以修改设备地址,波特率,校验位。如下图: 模块默认设备地址1,9600, N, 8,1。用模拟量采集模块和温湿度采集模块功能读取。

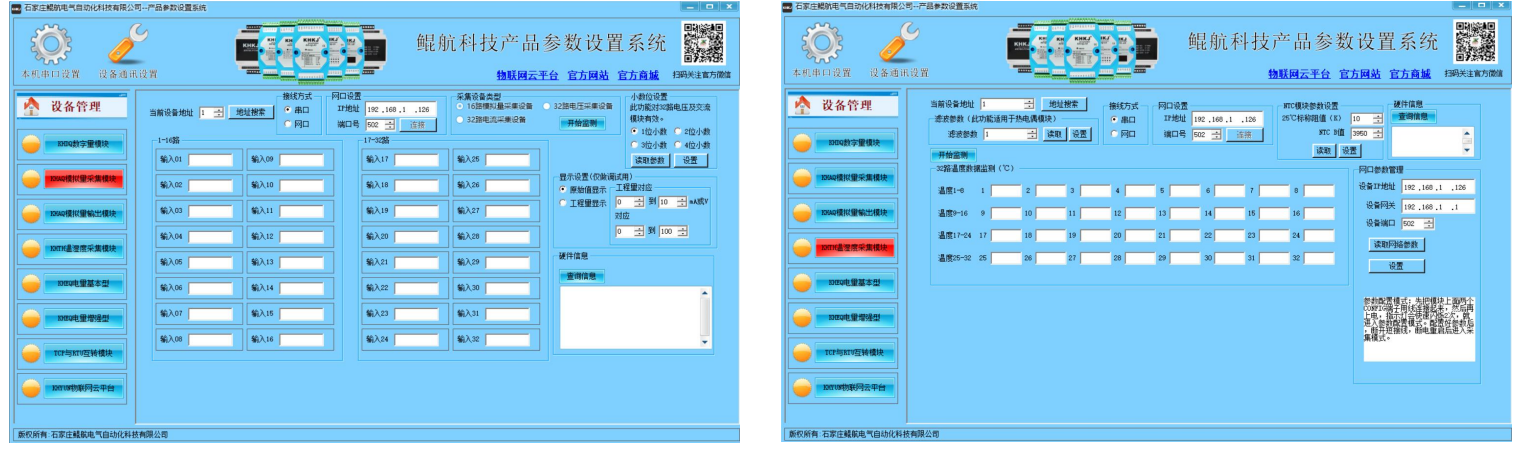

#### 模拟量调试界面 **真** 有一种 的复数形式 医二十二醇 医二十二醇 医调试界面

### 第五章 接线方式

1、模拟量接线方法:

模块支持两线制、三线制、四线制4-20mA,0-10V传感器,变送器。或其他电流电压信号源。

两线制变送器接线方法:因为此产品GND与COM是隔离的,为了起到隔离作用,模块与变送器供电为不同电源, 模块供电为"A电源",变送器供电为"B电源","B电源"24V+接变送器+,变送器-(也叫信号输出)接鲲航 模块的IN输入端, 再把模块COM与"B电源"负极短接即可。

三线制变送器接线方法: 原理同上, "B电源"24V+接变送器+, "B电源"负极接变送器-, 变送器信号输出接 IN端,再把模块COM与"B电源"负极短接即可。

四线制变送器接线方法:24V+接变送器+,24V-接变送器-,变送器信号输出+接IN端,变送器信号输出-接COM端。

2、热电阻PT100、PT1000接线方法:

如果热电阻探头为2根线,不分正负,直接接到模块RTD+和RTD-,并且RTD-和COM短接即可。

如果热电阻探头为3根线,可以用万用表测量有两端是相通的,这两端接入RTD-和COM,第三根线接RTD+即可。

### 第六章 模拟量数据转换公式

模块4-20mA对应采集到的数字量为4000-20000,转换公式如下:

#### y=(采集的数字量-4000)\*(工程量上限-工程量下限)/16000+工程量下限

其中: y为计算的工程量数值。比如4-20ma对应0-150℃。用我们模块采集, 套用上面公式如下:

#### y=(采集的数字量-4000) \* (150-0) /16000+0

0-10V对应0-10000,转换公式如下:

#### y=(采集的数字量-0)\*(工程量上限-工程量下限)/10000+工程量下限

其中: v为计算的工程量数值。比如0-10V对应0-150℃。用我们模块采集, 套用上面公式如下: y=(采集的数字量-0) \* (150-0) /10000+0

### 第七章 代码注释

- 1、模块遵循标准Modbus Rtu协议,下面讲解发送与接收指令,如何读取通道的数值。
- 2、4路模拟量4路PT100模块,模拟量读取: 发送: フィッシュ アイストラックス しょうしょう

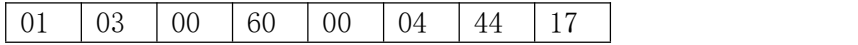

注释:01为站号。03为功能码。00 60为读取模块的寄存器起始地址(00为高八位,60为低八位)。00 08为读取 寄存器数量(00为高八位,08为低八位)44 12为CRC校验(该校验用户自己查阅网上资料或有专门的CRC校验软件) 接收:01 03 08 00 00 00 00 00 00 00 00 95 D7

注释:01为站号。03为功能码。08为返回字节的数量。08后面开始依次为第1路到第4路的模拟量数据,每个通道 占用2个字节,16位符号整型。返回代码最后的两个字节95 D7为CRC校验,返回的数据不同,CRC校验则不同。 3、4路模拟量4路PT100模块,PT100温度读取:

#### 发送: フィッシュ アイストラックス しょうしょう

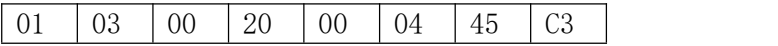

注释:01为站号。03为功能码。00 20为读取模块的寄存器起始地址(00为高八位,20为低八位)。00 04为 读取寄存器数量(00为高八位,04为低八位)。45 C3为CRC校验(该校验用户自己查阅网上资料或有专门的 CRC校验软件)

接收:01 03 08 FC 18 FC 18 FC 18 FC 18 C7 A4

注释: 01为站号。03为功能码。08为返回字节的数量。08后面开始依次为第1路到第4路温度的数据,每个通道占

#### KHKJ 鲲航物联网

用2个字节, 16位符号整型。返回代码最后的两个字节C7 A4为CRC校验, 返回的数据不同, CRC校验则不同。

4、8路模拟量8路PT100模块,模拟量读取:

#### 发送: フィッシュ アンチャン しゅうしょう しんしゃく しゅうしょく

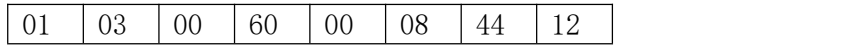

注释:01为站号。03为功能码。00 60为读取模块的寄存器起始地址(00为高八位,60为低八位)。00 08为 读取寄存器数量(00为高八位,08为低八位)。44 12为CRC校验(该校验用户自己查阅网上资料或有专门的 CRC校验软件)

接收:01 03 10 00 00 00 00 00 00 00 00 00 00 00 00 00 00 00 00 E4 59

注释: 01为站号。03为功能码。10为返回字节的数量。10后面开始依次为第1路到第8路的模拟量数据,每个通道 占用2个字节,16位符号整型。返回代码最后的两个字节E4 59为CRC校验,返回的数据不同,CRC校验则不同。

5、8路模拟量8路PT100模块,PT100温度读取:

#### 发送: ファイル アイストラックス しんこうしょう しんしゅう しょうかい しんしゅう

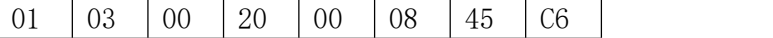

注释:01为站号。03为功能码。00 20为读取模块的寄存器起始地址(00为高八位,20为低八位)。00 08为 读取寄存器数量(00为高八位,08为低八位)。45 C6为CRC校验(该校验用户自己查阅网上资料或有专门的 CRC校验软件)

接收:01 03 10 FC 18 FC 18 FC 18 FC 18 FC 18 FC 18 FC 18 FC 18 70 08

注释: 01为站号。03为功能码。10为返回字节的数量。10后面开始依次为第1路到第8路温度的数据,每个通道占 用2个字节,16位符号整型。返回代码最后的两个字节70 08为CRC校验,返回的数据不同,CRC校验则不同。